# **JWT Release Notes 2.3.0**

## [2017-01-31] **Released [Jira Workflow Toolbox](https://marketplace.atlassian.com/29496) 2.3.0**

#### **New features**

- Added new post-function **[Transition issues](https://apps.decadis.net/display/JWT/Transition+issues)**, which can be used as an alternative to classic issue transitioning method based on writing on virtual fields **Issue status**, **Issue status (delayed writing)**, **Execute transition** and **Execute transition (delayed execution)**.
- New parser functions:

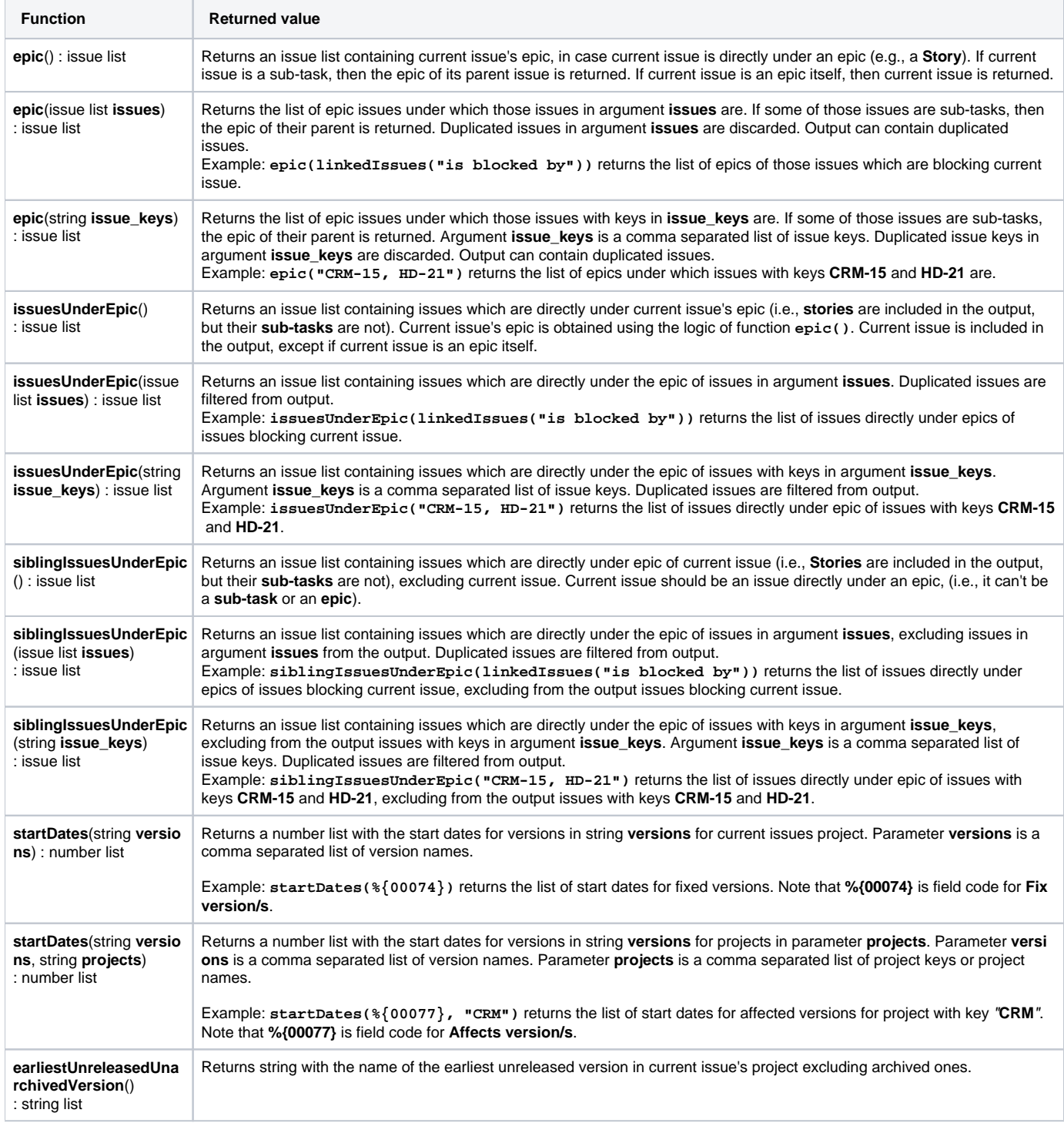

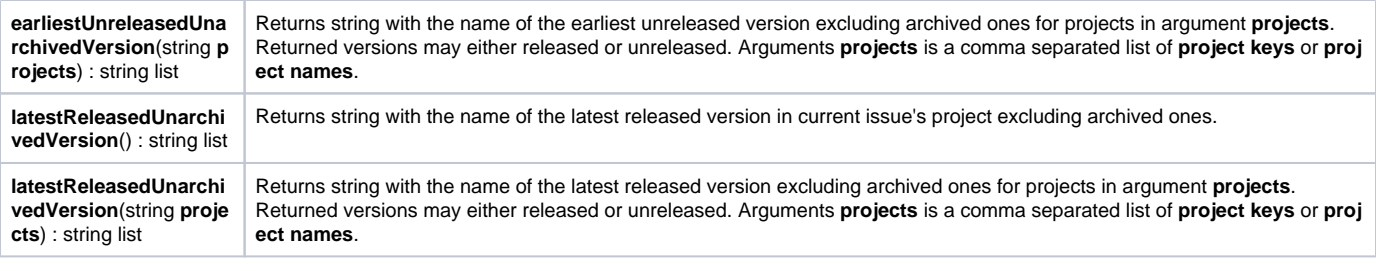

#### **Improvements**

- Added new parameters to post-function **[Create issues and sub-tasks](https://apps.decadis.net/display/JWT/Create+issues+and+sub-tasks)** for optionally inheriting **comments**, **attachments** and **issue links**.
- Added new parameter **Starting Date-Time** to post-function **[Log work](https://apps.decadis.net/display/JWT/Log+work)**.

### **Bug fixes**

- **[Issue #955](https://bitbucket.org/fcarmario/jira-workflow-toolbox/issues/955/post-function-format-field-value-doesnt)** Post-function **[Format field value](https://apps.decadis.net/display/JWT/Format+field+value)** was failing when formatting a version picker field in Jira 7.x
- Fixed problem with UI in post-function **[Create issues and sub-tasks](https://apps.decadis.net/display/JWT/Create+issues+and+sub-tasks)** related with JQL queries and Issue List expressions displaying.
- **[Issue #965](https://bitbucket.org/fcarmario/jira-workflow-toolbox/issues/965/issue-with-timedifference-function-and)** Bug on function **timeDifference(d1, d2, "schedule\_name", timezone)** under certain scenarios.
- Fixed problem with license management.

Find more Release Notes in our **[Version History section](https://apps.decadis.net/display/JWT/Version+History)**.